# <span id="page-0-0"></span>Contents

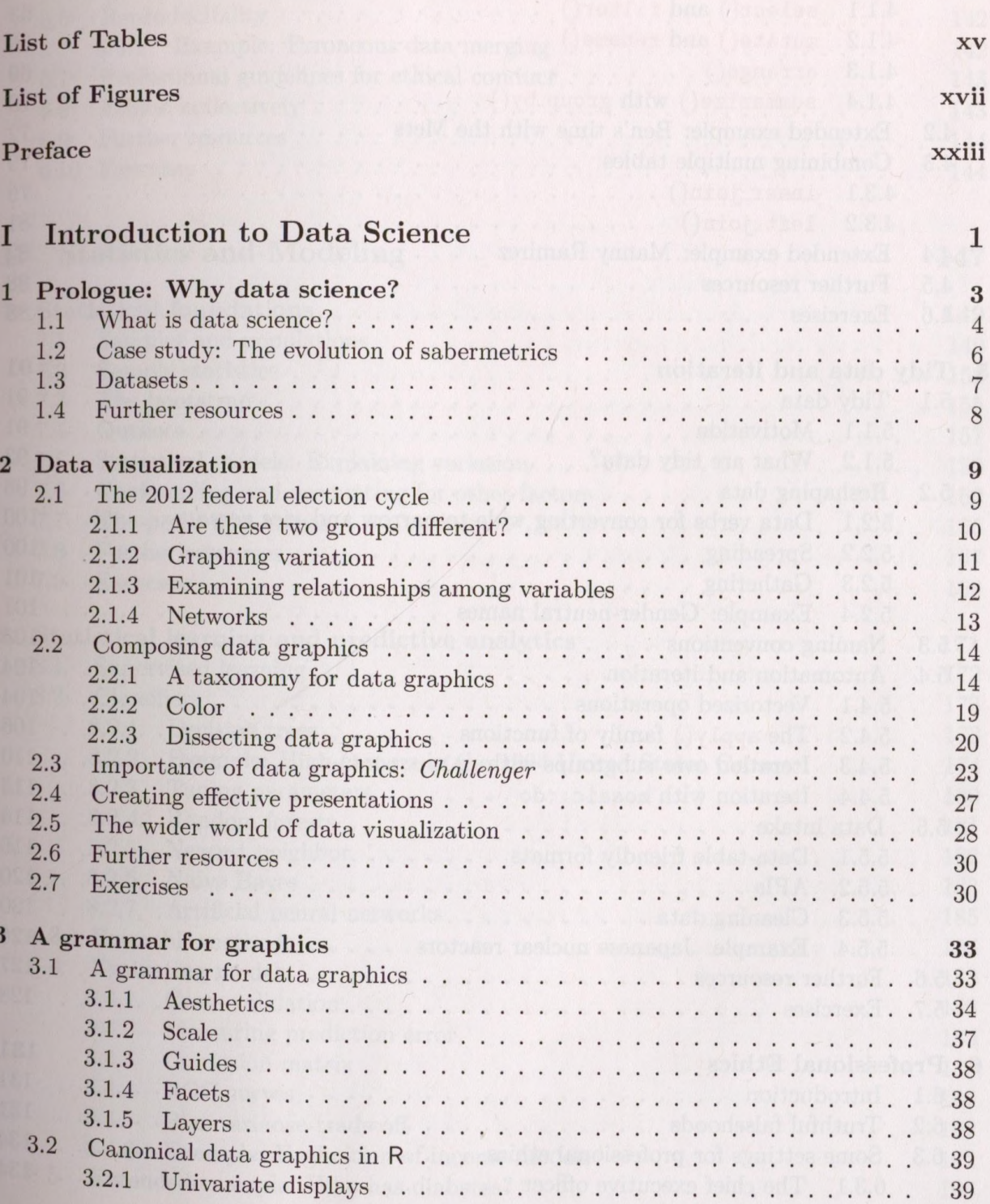

#### viii *CONTENTS*

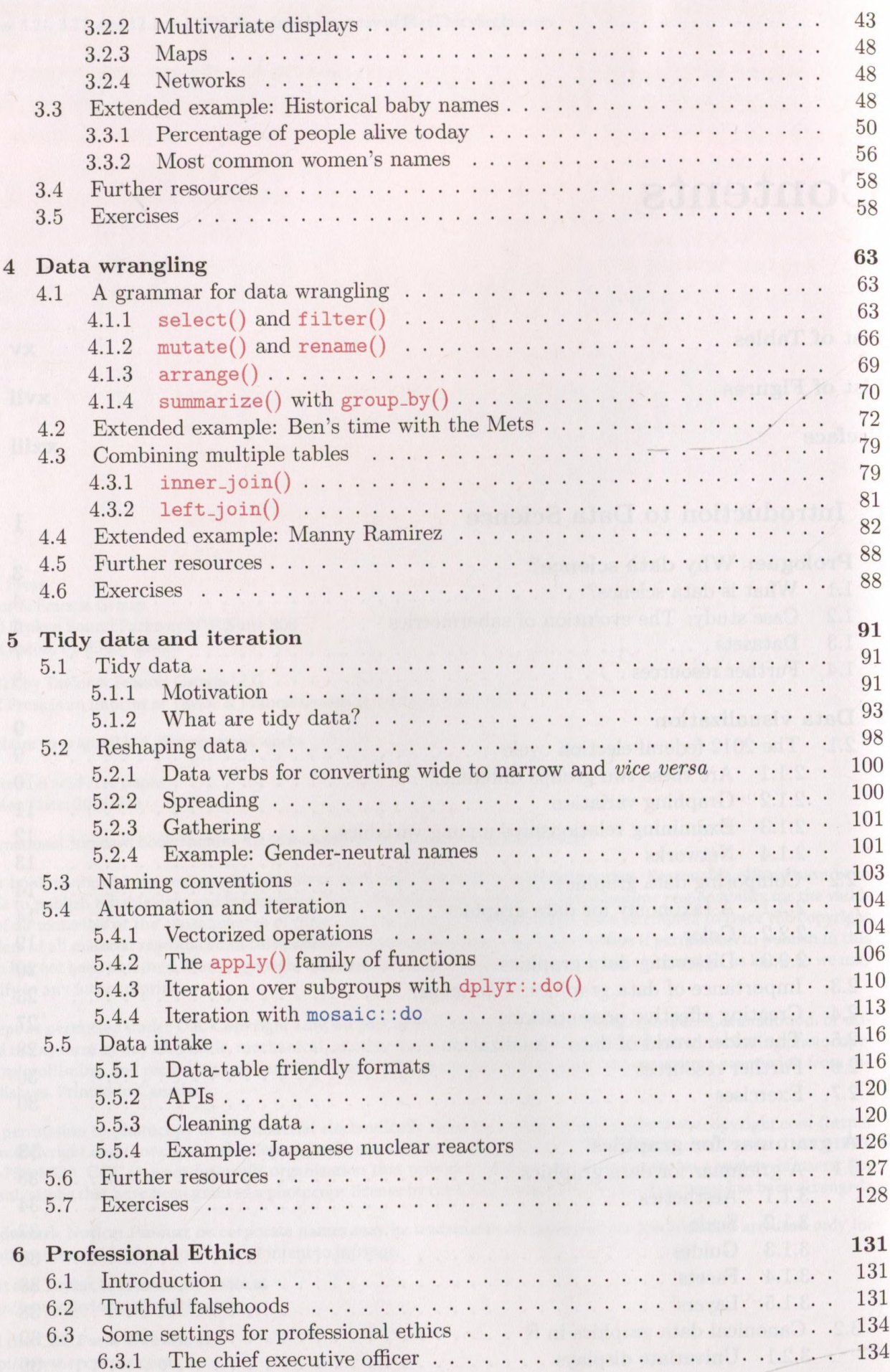

8.5

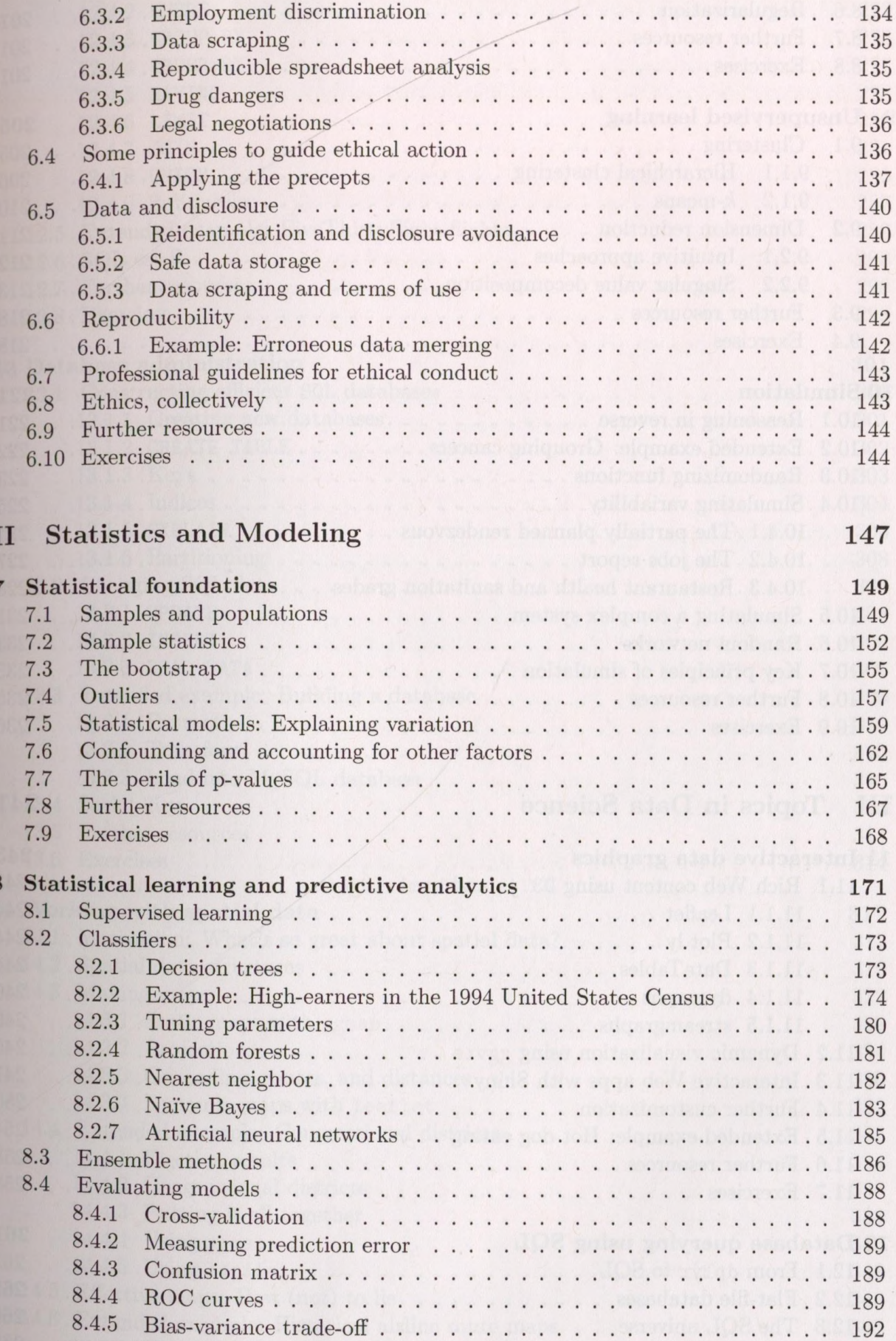

8.4.6 Example: Evaluation of income models . . . . . . . . . . . . . . . . .

Extended example: Who has diabetes?  $\dots \dots \dots \dots \dots \dots$ 

192

196

#### $\label{eq:conv1} CONTENTS$

<span id="page-3-0"></span>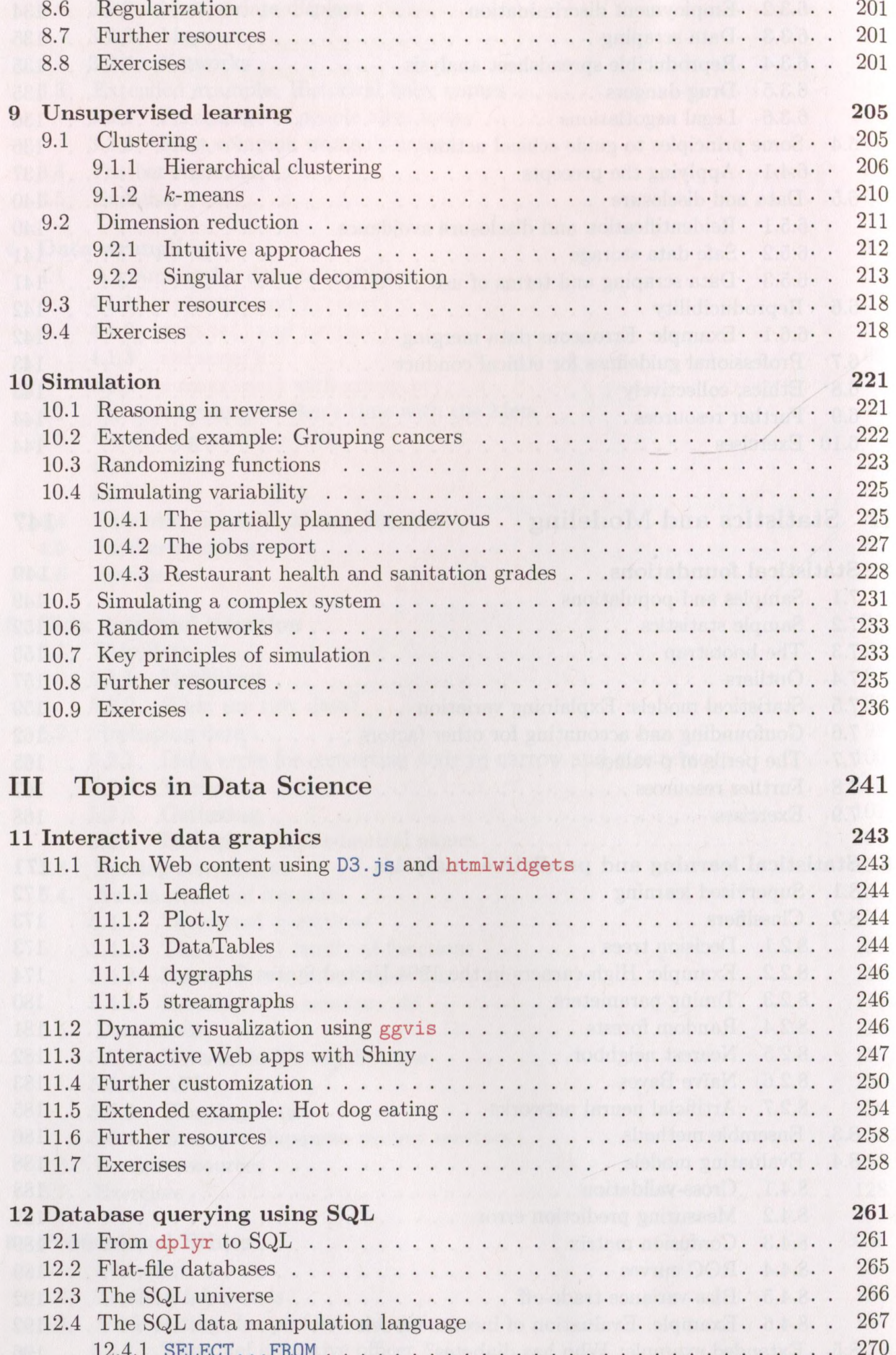

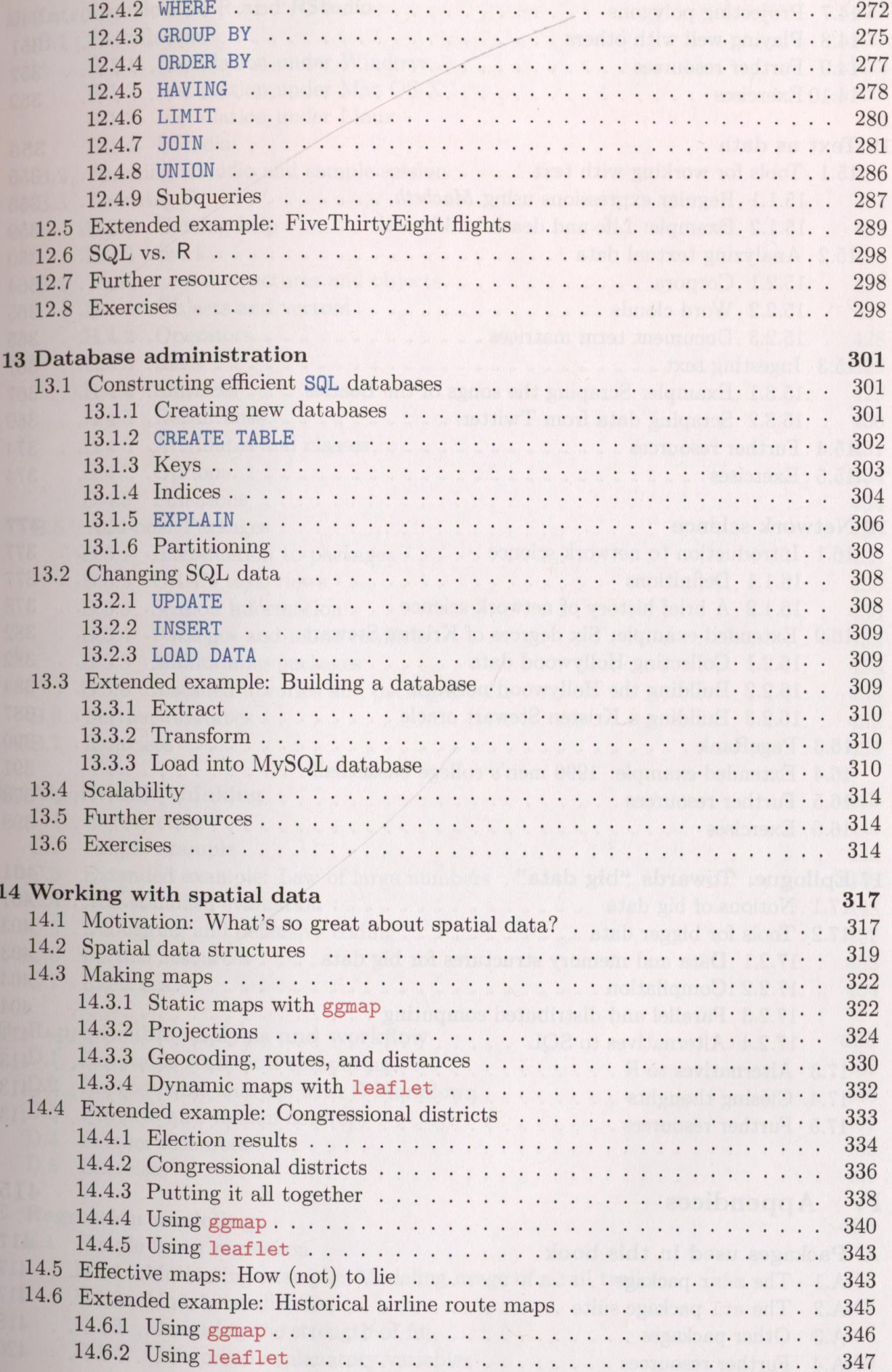

### xii *CONTENTS*

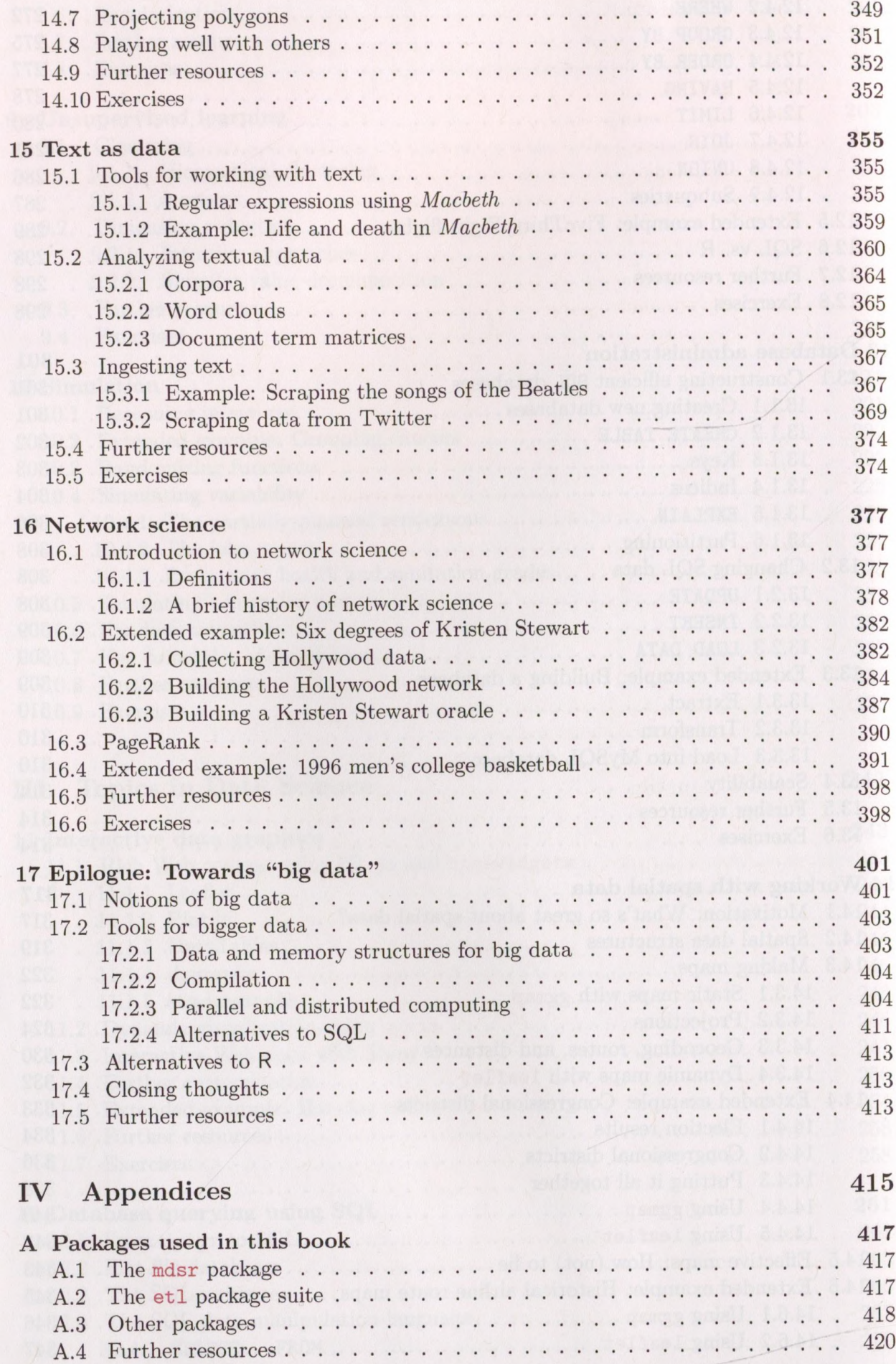

## $CONTENTS$

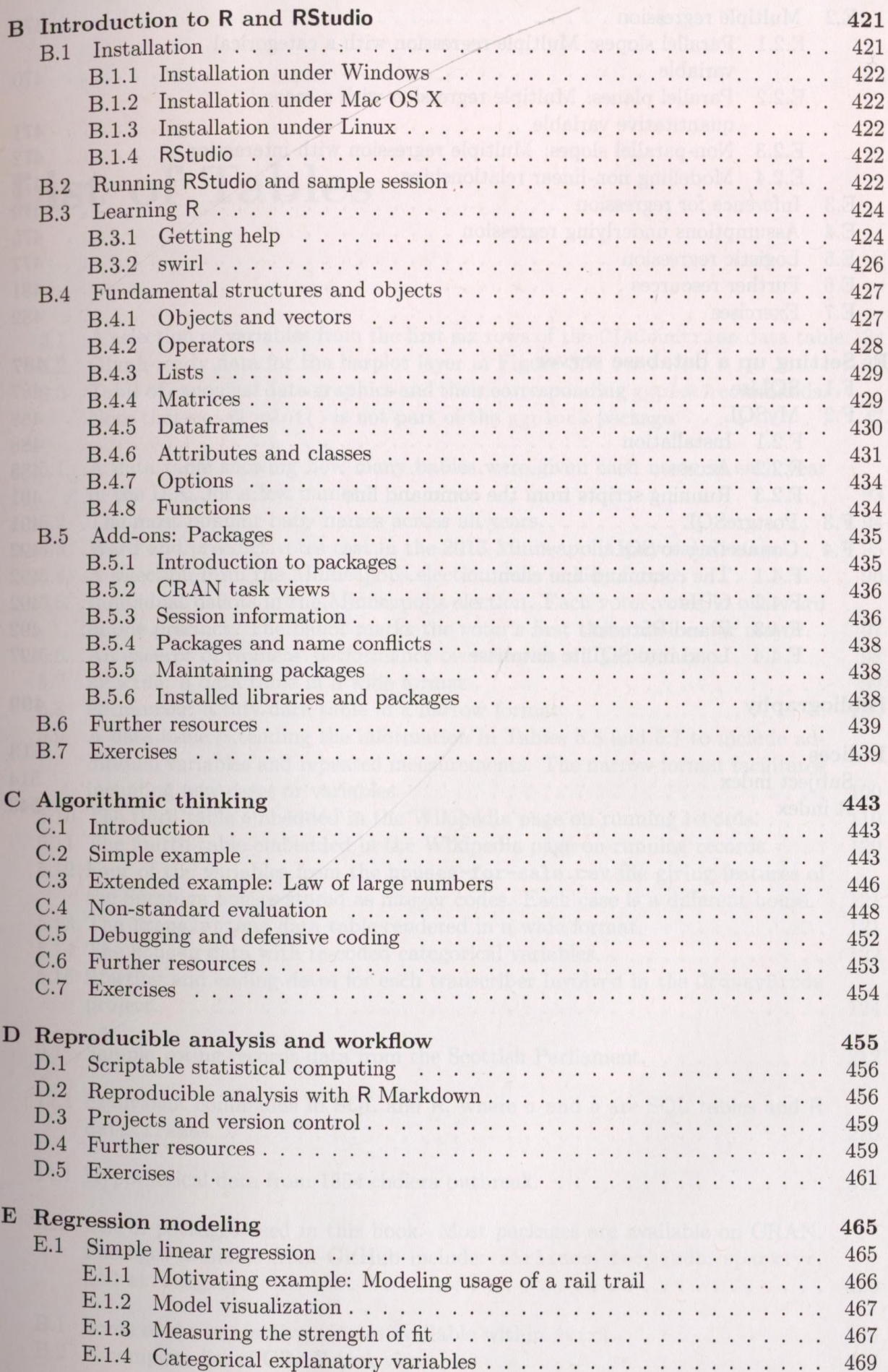

#### xiv *CONTENTS*

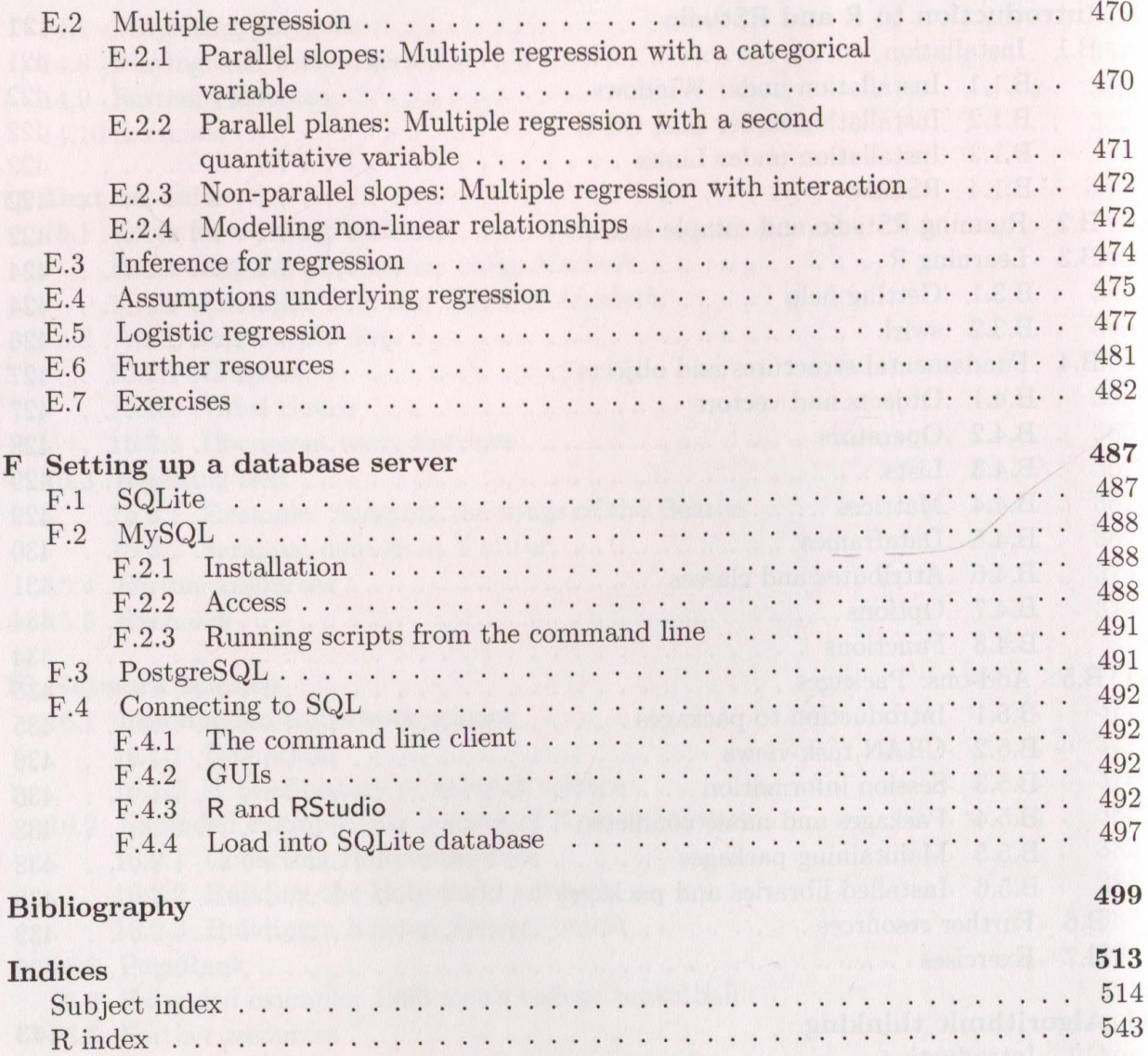